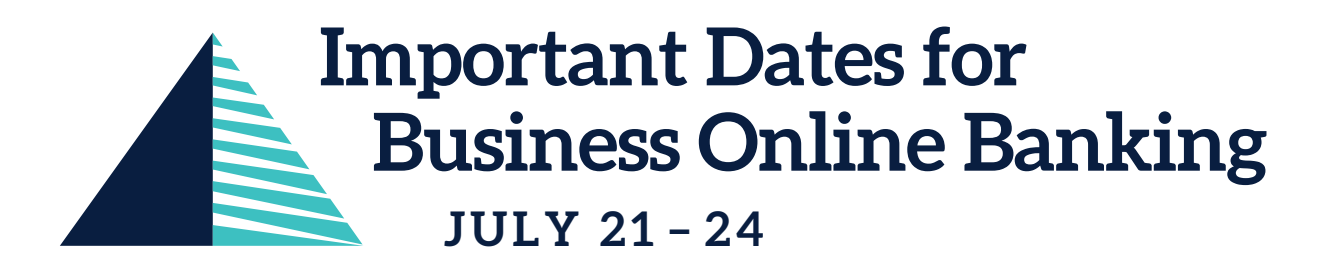

We are preparing to launch your new online banking system on Monday, July 25. There are several important dates you will want to remember.

## **Online System Unavailable**

# **Thursday, July 21**

**Beginning** Thursday, July 21st at 5:00pm, the following online systems will be unavailable **through Sunday**:

- Online Banking Platform
- Mobile Banking Application
- Mobile and Remote Deposit
- Bill Pay
- ACH Origination and Wire Transfers Positive Pay

#### **Logging in on Desktop**

## **Monday, July 25**

- Go to Guaranty Bank (gbtonline.com) to log onto your new online system.
- **Use your current username and password you are using for the old system to login.**
- To verify your identity and register your device, you will be prompted for a Secure Access Code, which you will choose to have delivered via text or a phone call. The code is good for 15 minutes.
- After you enter the Secure Access Code, it will prompt you will setup a new password, however, you can use the same password you are using now.
- You will need to accept the Digital Banking Terms and Conditions by reading and scrolling to the bottom of the page.

# **No more Token!**

Beginning Monday, July 25, you will **no longer be required to access online banking using a token**. Feel free to discard your current "hard" token and delete your mobile "soft" token app from your phone. We will use "Secure Access Code" technology to verify transactions. You will be prompted for the code anytime you submit or process a transaction.

#### **Enjoy your new Business Mobile App**

#### **Monday, July 25**

We have a new business mobile app! Visit the app store and download our new app. Please search for My GBT. It will look like this:

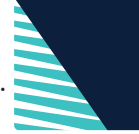

- **Use your current username and password you are using for the old system to login.**
- To verify your identity and register your device, you will be prompted for a Secure Access Code, which you will choose to have delivered via text or a phone call. The code is good for 15 minutes.
- After you enter the Secure Access Code, it will prompt you to setup a new password, however, you can use the same password you are using now.
- You will need to accept the Digital Banking Terms and Conditions by reading and scrolling to the bottom of the page.

# **Important Dates for Business Online Banking JULY 21 – 24**

#### **What will not change?**

- Bill Pay your existing payees and scheduled payments will rollover to the new system. You will not have to re-enroll. You will see an updated version of Bill Pay with same functionality.
- $\blacktriangleright$  eStatements if you are currently enrolled to receive your monthly bank statement electronically, it will remain that way.
- ACH Templates you will see all your ACH templates and recipients listed in the new system.
- Wire Templates you will see all your Wire templates and recipients listed in the new system.
- Remote Deposit you will still access the remote deposit software within the online banking system. The link to click is listed in the menu on the left as "Deposit Scan".
- Recurring Transactions if you have recurring transactions set up for account transfers, ACH, or Wires, they will continue as recurring and will be listed in the new system.

#### **What will change?**

- History you will not have access to your ACH or Wire history. **If you need any ACH or Wire history, please print, or download it prior to Thursday, July 21.**
- ▶ The Quickbook and Quicken Integrations will be unavailable for up to 10 days.
- External Transfers if you currently using external transfers for your business account, you will need to enroll in ACH by contacting our Cash Management department at gbtbiz@gbtonline.com.

#### **A few new commercial features you will love**

- Reports you will now have a large selection of reports to choose from
- External Accounts if you have an account at another bank, you will be able to link it within the new system for easy account to account transfers.
- All Payments Platform you can now add a payee/recipient to your recipient list and use that information for wires or ACH transactions from the same payment platform. You will also be able to set up email notifications for your recipients every time you send a payment to them.

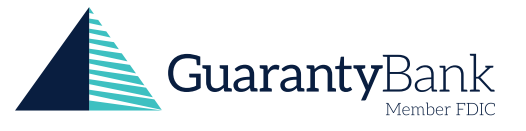